# NetCDF A python point of view

**R. David** *david@unistra.fr* **Direction Informatique** 18/10/2011

PLINARITÉ ER

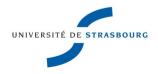

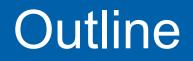

#### Python, HDF5 et NetCdf Autrans – 28/09/11

#### What is NetCDF ?

- NetCDF : python API
- NetCDF4, HDF5, pytables

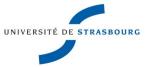

#### What is NetCDF ?

You probably use NetCDF much more than I do !

- This talk is about NetCDF :
  - from the python point of view
  - in its environment, how it interacts with other libraries
- Anyway, what is NetCDF ?

(From the website) NetCDF is a set of software libraries and self-describing, machine**independent data formats** that support the creation, access, and sharing of **array-oriented scientific data**.

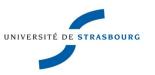

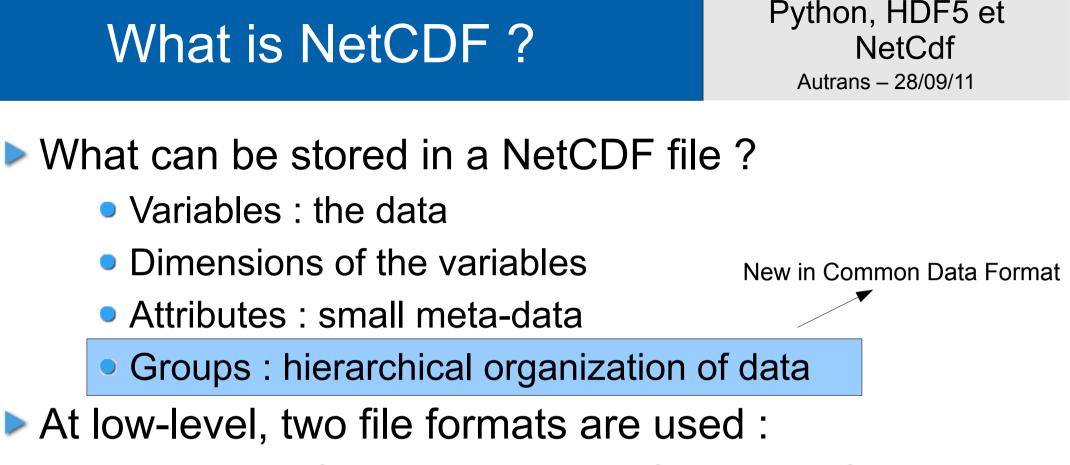

- the classic format : binary specific, aka NetCDF3
- the HDF5 format : widely used library for storage of scientific data
- The newest NetCDF API can read both files
- NetCDF 4.x API is a software layer above HDF5

### What is NetCDF ? API

- A NetCDF file contains dimensions, and data
- Dimensions are retrived via the nc\_inc\_dim call. Each dimension has a name
- Variables are queried by nc\_inq\_var et retrieved with nc\_get\_var
- In NetCDF4, groups are handled by nc\_abc\_grpxyz functions

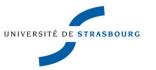

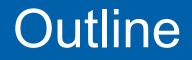

Python, HDF5 et NetCdf Autrans – 28/09/11

#### What is NetCDF ?

NetCDF : python API

NetCDF4, HDF5, pytables

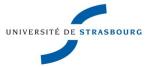

### NetCDF python API

In Python, the recommended API is NetCDF4, inspired by Scientific.IO.NetCDF

- Scientific is a package from Konrad Hinsen (CNRS) providing utilities for Scientific Computing
- http://dirac.cnrs-

orleans.fr/plone/software/scientificpython/

- Is compatible with both NetCDF file formats
- Is built on top of NetCDF4 and HDF5 library
- Data can easily be converted into numpy arrays

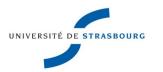

### NetCDF python API : Workflow

- First, open the file and get a Dataset :
  - import NetCDF4
  - ds=netCDF4.Dataset(file1,'r')
  - print ds.variables # Holds the list of variables
  - OrderedDict([(u'votemper', <netCDF4.Variable
    object at 0x2b7d71af87d0>),...
- This variable is a dictionnary, where keys are strings
- Then, let's get the votemper variable votemper=ds.variables['votemper']

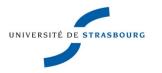

### NetCDF python API : Workflow

The variable has a shape (4D array with only 1 element in each of the 2 dimensions)

print votemper.shape, type(votemper.type)

(1, 1, 511, 722), <type 'netCDF4.Variable'>

Then the conversion to numpy is simple :

votemper=numpy.asarray(votemper)

Extracting only the 2D array :

vt2d=votemper[0,0,:,:]

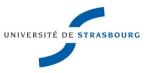

## NetCDF python API : further on

When reading a file, NetCDF knows about its underlying type :

ds=netCDF4.Dataset(file1,'r')

print ds.file\_format

NETCDF3\_CLASSIC

When creating a file, you have to specify which underlying file format is to be used :

ds=netCDF4.Dataset(file1,'w',format='NETCDF4')

To put Data in a file :

Create dimensions

ds.createDimension('x', None)

ds.createDimension('y', None)

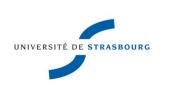

### NetCDF python API : further on

#### Create a variable

```
myvar=ds.createVariable("myvar2",'f8',d
 imensions=('x','y'))
```

- Get data from numpy data=something\_in\_numpy\_format #slice\_copy\_iy myvar[:,:]=data[:,:]
- Put it in the file
  - ds.sync()
  - ds.close()

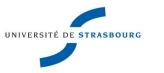

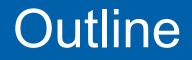

Python, HDF5 et NetCdf Autrans – 28/09/11

What is NetCDF ?

NetCDF : python API

NetCDF4, HDF5, pytables

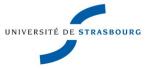

The NetCDF library can deal with files created with previous versions of the library (commitment)

ds=netCDF4.Dataset(file1,'r')

print ds.file\_format

NETCDF3\_CLASSIC

When creating a file, you have to specify which underlying file format is to be used :

ds=netCDF4.Dataset(file1,'w',format='NETCDF4')

Groups are hierarchical objects available only with the NETCDF4 format

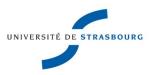

HDF5 is a library for scientific i/o working with :

- self-descriptive datasets
- groups
- user-defined datatypes
- The datasets have a name which is a character string. Datasets are organized in groups
- The names of the datasets use the "/" as a separator, as in filesystems : "/group1/mydset"
- Large and well-organized API in C,C++, Fortran 90
- Wrapped in python by h5py and pytables

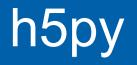

- http://code.google.com/p/h5py/
- h5py is a python API close to the C API of Hdf5
- It is built on top of numpy library
- If you know Hdf5, you know h5py

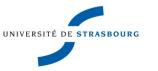

### pytables

#### http://www.pytables.org/moin

- python API for hdf5 not so close to the C API of Hdf5
- It is built on top of numpy library
- Datasets path names separator is a "." group.dataset.attribute1...
- ► hdf5 + querying facilities (where() iterator) ⇒ uses efficient indexes (Optimized Partially Sorted Indexes)
- Pytables is a relational framework built above hdf5